# <span id="page-0-0"></span>EC 508: Econometrics

Discussion 1: Introduction

Alex Hoagland, Boston University January 24, 2019

# Logistics & Class Notes

## Office Hours

- My office hours: Wed.,  $9:00-10:30$ ; SSW room 413 (*not* the basement)
	- $\triangleright$  Botao has office hours Wed. & Th., 2:00-3:30
	- $\blacktriangleright$  Julio (other section) Mon. & Fri., 1:00-2:00

# Logistics & Class Notes

## Office Hours

- My office hours: Wed.,  $9:00-10:30$ ; SSW room 413 (not the basement)
	- $\triangleright$  Botao has office hours Wed. & Th., 2:00-3:30
	- Julio (other section) Mon. & Fri., 1:00-2:00

#### Assignments & Grading

- HW split between me and another TA (Botao Shao, botaos@bu.edu)
- Exams split between me and professor Rife
	- $\triangleright$  Please submit requests for grading corrections within one week of grading
- R is acceptable (available for questions in OH)

## Office Hours

- My office hours: Wed.,  $9:00-10:30$ ; SSW room 413 (not the basement)
	- $\triangleright$  Botao has office hours Wed. & Th., 2:00-3:30
	- $\blacktriangleright$  Julio (other section) Mon. & Fri., 1:00-2:00

#### Assignments & Grading

- HW split between me and another TA (Botao Shao, botaos@bu.edu)
- Exams split between me and professor Rife
	- $\triangleright$  Please submit requests for grading corrections within one week of grading
- R is acceptable (available for questions in OH)

## Structure of Discussion Section

- Split (aprox. equally) between HW solutions and coding applications
	- $\blacktriangleright$  Happy to re-emphasize theory if wanted

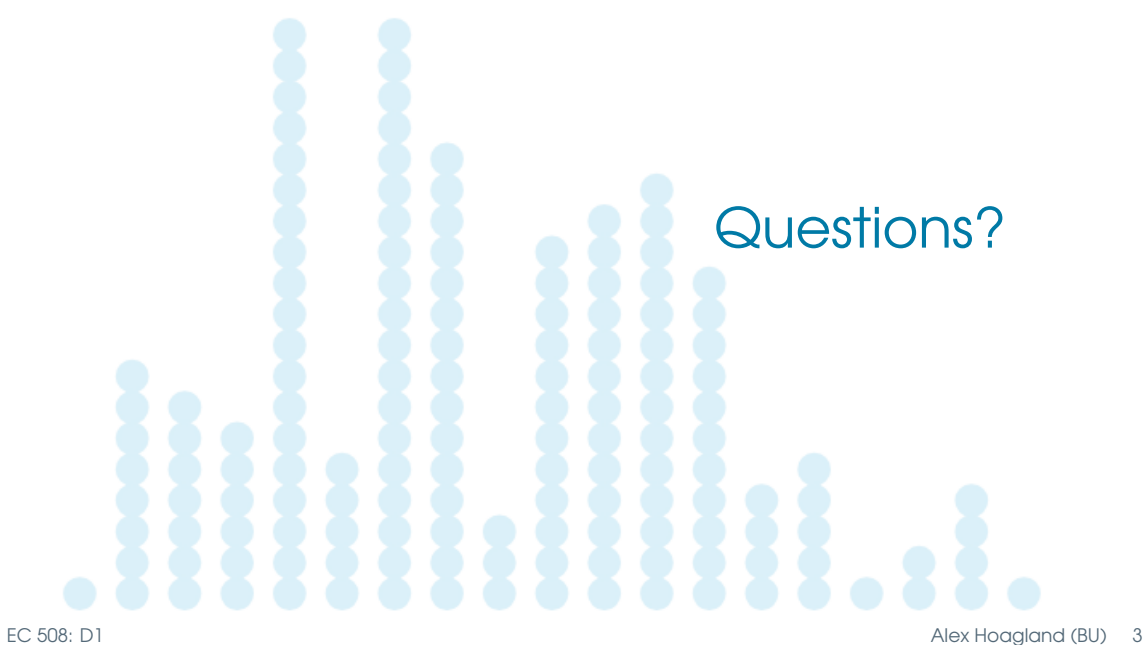

Note: Here we will switch to a hands-on Stata tutorial. If you have Stata installed on your computer before Thursday (and bring your materials) you will be able to follow along.

# Crash Course Outline

- *Intro:* Command window + Startup
- Organization: .do and .log files, coding best practices
- Playing with data: Reading in and viewing data
- Simple output: Summary stats, tabulations, generating variables
- Simple regressions: Understanding output
- Showing results: Exporting regressions to LaTeX
- Looking at data: Simple data visualization (time permitting)

#### Table: Sample Title

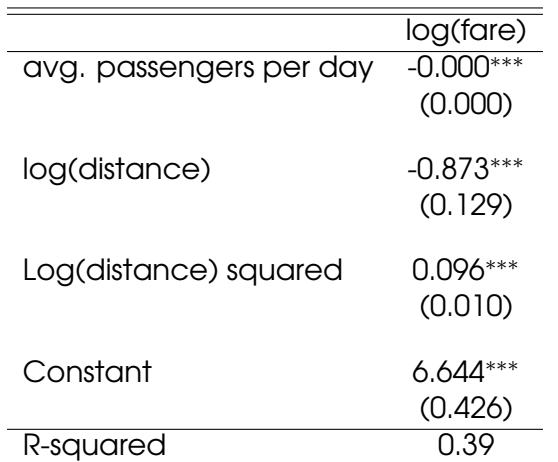

# What should you turn in?

1 Solutions file: One document (LaTeX preferred, Word, pen/paper) detailing answers to each question.

- $\triangleright$  Should include only STATA output asked for (e.g., regression tables)
- $\triangleright$  Screenshots are okay as long as comprehension is clear
- Log file: One .log file showing output for all coding required in assignment
	- ► Organization is key—coded comments are your friend!
	- $\blacktriangleright$  Please order problems consistently
- 3 No need to turn in your .do file or manipulated data files
- Email is *strongly* preferred, hard copies accepted *only* with staples

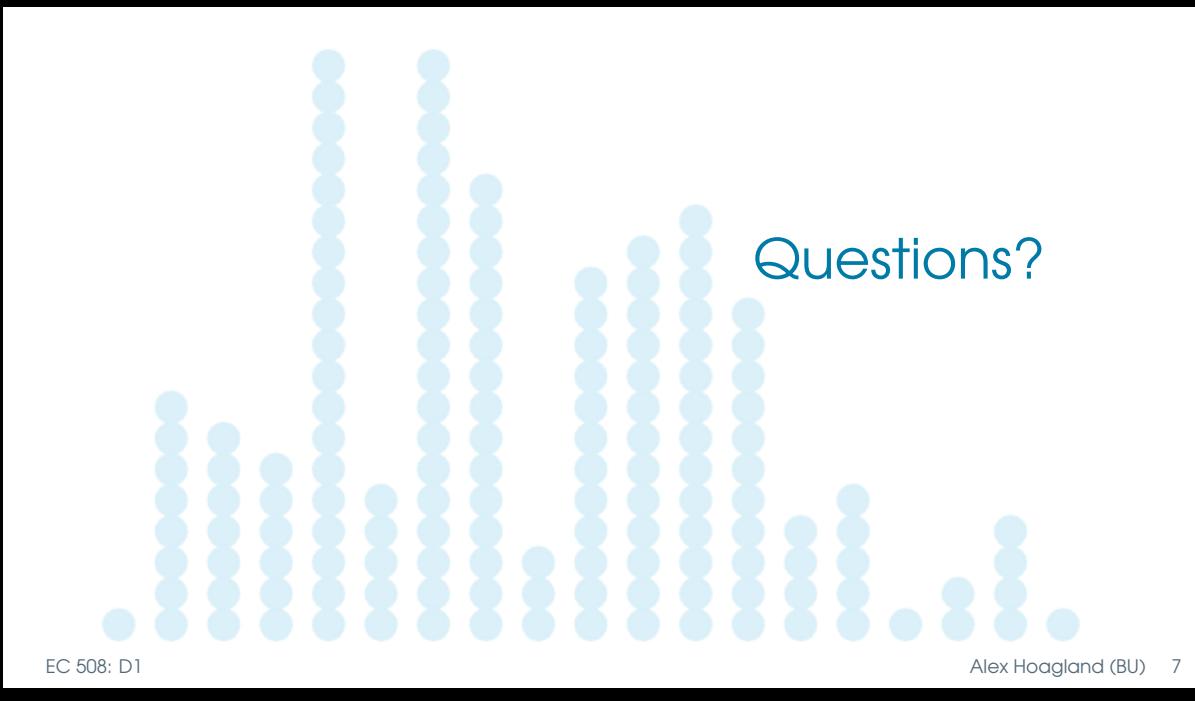

# References & Additional Resources

- Lots of resources on Blackboard
- Stata help files are the place to start
	- $\blacktriangleright$  Example file [here](https://www.stata.com/manuals13/g-2graphtwowayscatter.pdf)
	- $\blacktriangleright$  Learn to read the manual files quickly, will come in handy
	- $\blacktriangleright$  Helpful video tutorials [here](https://www.stata.com/links/video-tutorials/)
- Resources for exporting tables:
	- $\triangleright$  [estpost help file](http://repec.org/bocode/e/estout/estpost.html)
	- [esttab help file](http://repec.org/bocode/e/estout/esttab.html)
- Data Visualization tools
	- $\triangleright$  [Data visualization in Stata](http://courses.washington.edu/b517/Misc/Disc2.pdf)
- Email or come see me with questions!